### <span id="page-0-0"></span>John Perry

#### [Recursion?](#page-2-0)

[The basics](#page-3-0) [Pascal's triangle](#page-7-0) [Fibonacci numbers](#page-32-0)

[Caching](#page-63-0)

[Closed forms \(if](#page-71-0) known)

[Don't re-curse it, loop](#page-75-0) it!

[Eigenbunnies!](#page-85-0)

[Summary](#page-103-0)

## MAT 305: Mathematical Computing Recursion

## John Perry

University of Southern Mississippi

Spring 2017

**KO KA KO KE KE KA HE KO KO** 

### John Perry

#### [Recursion?](#page-2-0)

[The basics](#page-3-0) [Pascal's triangle](#page-7-0) [Fibonacci numbers](#page-32-0)

- [Caching](#page-63-0) [Closed forms \(if](#page-71-0) known)
- [Don't re-curse it, loop](#page-75-0)
- [Eigenbunnies!](#page-85-0)
- [Summary](#page-103-0)

## [Recursion?](#page-2-0)

[The basics](#page-3-0) [Pascal's triangle](#page-7-0) [Fibonacci numbers](#page-32-0)

## 2 [Issues in recursion](#page-56-0)

[Caching](#page-63-0) [Closed forms \(if known\)](#page-71-0) [Don't re-curse it, loop it!](#page-75-0)

## **3** [Eigenbunnies!](#page-85-0)

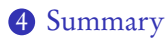

## Outline

**KO KA KO KE KE KA HE KO KO** 

### John Perry

#### [Recursion?](#page-2-0)

[The basics](#page-3-0) [Pascal's triangle](#page-7-0) [Fibonacci numbers](#page-32-0)

- [Caching](#page-63-0)
- [Closed forms \(if](#page-71-0) known)
- [Don't re-curse it, loop](#page-75-0) it!
- [Eigenbunnies!](#page-85-0)
- [Summary](#page-103-0)

## <span id="page-2-0"></span>[Recursion?](#page-2-0)

[The basics](#page-3-0) [Pascal's triangle](#page-7-0) [Fibonacci numbers](#page-32-0)

## 2 [Issues in recursion](#page-56-0)

[Caching](#page-63-0) [Closed forms \(if known\)](#page-71-0) [Don't re-curse it, loop it!](#page-75-0)

## **3** [Eigenbunnies!](#page-85-0)

4 [Summary](#page-103-0)

## Outline

イロト 不優 トイ君 トイ君 トー 君一

 $2990$ 

### John Perry

#### [Recursion?](#page-2-0)

[The basics](#page-3-0) [Pascal's triangle](#page-7-0) [Fibonacci numbers](#page-32-0)

[Caching](#page-63-0)

[Closed forms \(if](#page-71-0) known)

[Don't re-curse it, loop](#page-75-0)

[Eigenbunnies!](#page-85-0)

[Summary](#page-103-0)

# <span id="page-3-0"></span>[Recursion?](#page-2-0)

[The basics](#page-3-0)

[Pascal's triangle](#page-7-0) [Fibonacci numbers](#page-32-0)

## 2 [Issues in recursion](#page-56-0)

[Caching](#page-63-0) [Closed forms \(if known\)](#page-71-0) [Don't re-curse it, loop it!](#page-75-0)

## **3** [Eigenbunnies!](#page-85-0)

4 [Summary](#page-103-0)

## Outline

**KO KA KO KE KE KA HE KO KO** 

#### John Perry

#### [Recursion?](#page-2-0)

#### [The basics](#page-3-0)

[Pascal's triangle](#page-7-0) [Fibonacci numbers](#page-32-0)

- [Caching](#page-63-0)
- [Closed forms \(if](#page-71-0) known)
- [Don't re-curse it, loop](#page-75-0)
- [Eigenbunnies!](#page-85-0)
- [Summary](#page-103-0)

# $re + cursum$ : return, travel the path again (Latin) Two (similar) views:

- mathematical: a function defined using itself;
- computational: an algorithm that invokes itself.

## Recursion?

**KORKAPRADER DE VOOR** 

#### John Perry

#### [Recursion?](#page-2-0)

#### [The basics](#page-3-0)

[Pascal's triangle](#page-7-0) [Fibonacci numbers](#page-32-0)

- [Caching](#page-63-0)
- [Closed forms \(if](#page-71-0) known)
- [Don't re-curse it, loop](#page-75-0) it!
- [Eigenbunnies!](#page-85-0)
- [Summary](#page-103-0)

## • At least one "base" case w/closed form

- ("closed"  $=$  no recursion)
- All recursive chains terminate at base case

## When recursion?

**KO KA KO KE KE KA HE KO KO** 

#### John Perry

#### [Recursion?](#page-2-0)

[The basics](#page-3-0)

[Pascal's triangle](#page-7-0) [Fibonacci numbers](#page-32-0)

[Caching](#page-63-0) [Closed forms \(if](#page-71-0) known)

[Don't re-curse it, loop](#page-75-0)

[Eigenbunnies!](#page-85-0)

[Summary](#page-103-0)

# Example: Proof by induction

**KO KA KO KE KE KA HE KO KO** 

Prove  $P(n)$  for all  $n \in \mathbb{N}$ :

*Inductive Base:* Show  $P(1)$ 

*Inductive Hypothesis:* Assume  $P(i)$  for  $1 \le i \le n$ 

Inductive Step: Show  $P(n+1)$  using  $P(i)$  for  $1 \le i \le n$ 

### John Perry

#### [Recursion?](#page-2-0)

[The basics](#page-3-0) [Pascal's triangle](#page-7-0)

[Fibonacci numbers](#page-32-0)

- [Caching](#page-63-0)
- [Closed forms \(if](#page-71-0) known)
- [Don't re-curse it, loop](#page-75-0)
- [Eigenbunnies!](#page-85-0)
- [Summary](#page-103-0)

## <span id="page-7-0"></span>[Recursion?](#page-2-0) [The basics](#page-3-0)

## [Pascal's triangle](#page-7-0)

[Fibonacci numbers](#page-32-0)

## 2 [Issues in recursion](#page-56-0)

[Caching](#page-63-0) [Closed forms \(if known\)](#page-71-0) [Don't re-curse it, loop it!](#page-75-0)

## **3** [Eigenbunnies!](#page-85-0)

4 [Summary](#page-103-0)

## Outline

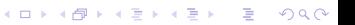

### John Perry

#### [Recursion?](#page-2-0)

[The basics](#page-3-0)

[Pascal's triangle](#page-7-0)

[Fibonacci numbers](#page-32-0)

[Caching](#page-63-0)

[Closed forms \(if](#page-71-0) known)

[Don't re-curse it, loop](#page-75-0) it!

[Eigenbunnies!](#page-85-0)

[Summary](#page-103-0)

## Example: Pascal's triangle

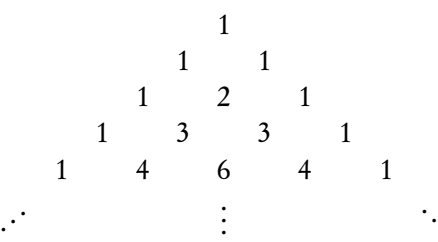

イロト イ押ト イヨト イヨト ミー  $2990$ 

.

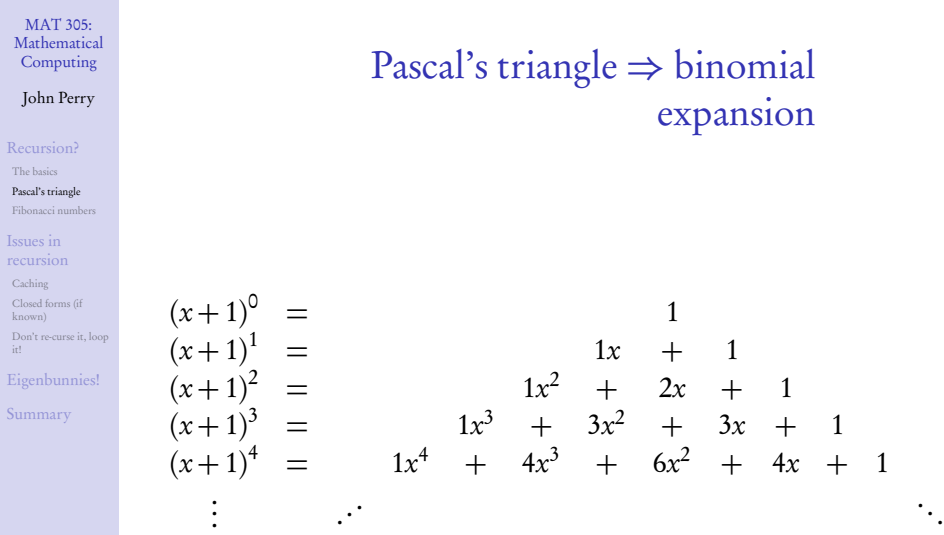

 $4$  ロ )  $4$   $\overline{B}$  )  $4$   $\overline{B}$  )  $4$   $\overline{B}$  )  $4$ ÷.  $2Q$ 

### John Perry

#### [Recursion?](#page-2-0)

[The basics](#page-3-0) [Pascal's triangle](#page-7-0)

[Fibonacci numbers](#page-32-0)

[Caching](#page-63-0)

[Closed forms \(if](#page-71-0) known)

[Don't re-curse it, loop](#page-75-0) it!

[Eigenbunnies!](#page-85-0)

[Summary](#page-103-0)

# Do you notice a pattern?

1 2 1

1

1 1

1 3 3 1

1 4 6 4 1

K ロ ▶ K @ ▶ K 할 ▶ K 할 ▶ . 할 . 9 Q Q\*

### John Perry

#### [Recursion?](#page-2-0)

[The basics](#page-3-0)

[Pascal's triangle](#page-7-0)

[Fibonacci numbers](#page-32-0)

[Caching](#page-63-0)

[Closed forms \(if](#page-71-0) known)

[Don't re-curse it, loop](#page-75-0) it!

[Eigenbunnies!](#page-85-0)

[Summary](#page-103-0)

# Do you notice a pattern?

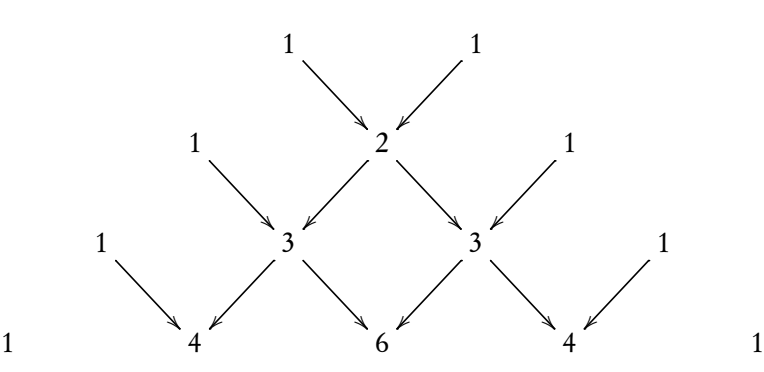

1

Classic example of recursion.

### John Perry

#### [Recursion?](#page-2-0)

### [The basics](#page-3-0)

### [Pascal's triangle](#page-7-0)

#### [Fibonacci numbers](#page-32-0)

- [Caching](#page-63-0)
- [Closed forms \(if](#page-71-0) known)
- [Don't re-curse it, loop](#page-75-0) it!
- [Eigenbunnies!](#page-85-0)
- [Summary](#page-103-0)

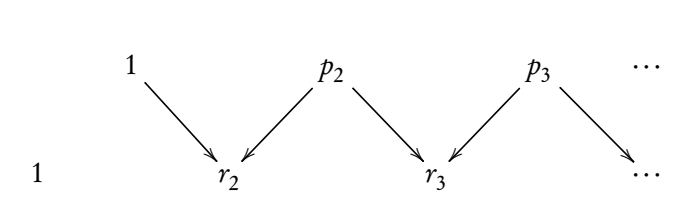

Formulating it

K ロ ▶ K @ ▶ K 할 ▶ K 할 ▶ . 할 . 9 Q Q\*

$$
P =
$$
 previous row,  $R =$  current row

- $r_{\text{first}}$ ,  $r_{\text{last}}$  both 1
- $r_i = p_{i-1} + p_1$

### John Perry

#### [Recursion?](#page-2-0) [The basics](#page-3-0)

- [Pascal's triangle](#page-7-0)
- [Fibonacci numbers](#page-32-0)

- [Caching](#page-63-0)
- [Closed forms \(if](#page-71-0) known)
- [Don't re-curse it, loop](#page-75-0) it!
- [Eigenbunnies!](#page-85-0)
- [Summary](#page-103-0)

## algorithm pascals row inputs

•  $i \in \mathbb{N}$ , the desired row of Pascal's triangle

### outputs

 $\bullet$  the sequence of numbers in row *i* of Pascal's triangle

# Pseudocode

**KORKAR KERKER DRAM** 

### John Perry

#### [Recursion?](#page-2-0) [The basics](#page-3-0)

- [Pascal's triangle](#page-7-0)
- [Fibonacci numbers](#page-32-0)

- [Caching](#page-63-0)
- [Closed forms \(if](#page-71-0) known)
- [Don't re-curse it, loop](#page-75-0)
- [Eigenbunnies!](#page-85-0)
- [Summary](#page-103-0)

## algorithm pascals row inputs

•  $i \in \mathbb{N}$ , the desired row of Pascal's triangle

## outputs

 $\bullet$  the sequence of numbers in row *i* of Pascal's triangle

### do

if  $i = 1$  $R = \lceil 1 \rceil$ else if  $i = 2$  $R = [1,1]$ 

## Pseudocode

**KORKAR KERKER DRAM** 

### John Perry

#### [Recursion?](#page-2-0) [The basics](#page-3-0)

- [Pascal's triangle](#page-7-0)
- [Fibonacci numbers](#page-32-0)

- [Caching](#page-63-0)
- [Closed forms \(if](#page-71-0) known)
- [Don't re-curse it, loop](#page-75-0)
- [Eigenbunnies!](#page-85-0)
- [Summary](#page-103-0)

## algorithm pascals row inputs

•  $i \in \mathbb{N}$ , the desired row of Pascal's triangle

## outputs

 $\bullet$  the sequence of numbers in row *i* of Pascal's triangle

## do

```
if i = 1R = \lceil 1 \rceilelse if i = 2R = [1,1]else
  P = pascals row(i - 1)R = \lceil 1 \rceilfor i \in (2, 3, \ldots, i-1)append P_{j-1} + P_j to Rappend 1 to R
return R
```
## Pseudocode

**KORKAPRADER DE VOOR** 

#### John Perry

[Recursion?](#page-2-0) [The basics](#page-3-0) [Pascal's triangle](#page-7-0) [Fibonacci numbers](#page-32-0)

[Caching](#page-63-0) [Closed forms \(if](#page-71-0) known)

[Don't re-curse it, loop](#page-75-0)

[Eigenbunnies!](#page-85-0)

[Summary](#page-103-0)

```
def pascals_row(i):
    if i == 1:
        R = [1]elif i == 2:R = [1, 1]else:
        # compute previous row first
        P = pascals_{row}(i - 1)# this row starts with 1...
        R = \lceil 1 \rceil# ...adds two above next in this row...
        for j in xrange(1, i - 1):
            R.append(P[i-1] + P[i])# ... and ends with 1
        R.append(1)
    return R
```
Sage code

**KO KA KO KE KE KA HE KO KO** 

### John Perry

# Example

K ロ ▶ K @ ▶ K 할 ▶ K 할 ▶ . 할 | ⊙ Q Q\*

#### [Recursion?](#page-2-0)

#### [The basics](#page-3-0)

#### [Pascal's triangle](#page-7-0)

[Fibonacci numbers](#page-32-0)

[Caching](#page-63-0)

[Closed forms \(if](#page-71-0) known)

[Don't re-curse it, loop](#page-75-0) it!

[Eigenbunnies!](#page-85-0)

[Summary](#page-103-0)

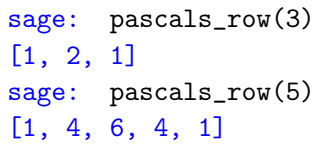

#### John Perry

# What happened there?

### [Recursion?](#page-2-0)

#### [The basics](#page-3-0) [Pascal's triangle](#page-7-0)

[Fibonacci numbers](#page-32-0)

[Caching](#page-63-0)

[Closed forms \(if](#page-71-0) known)

[Don't re-curse it, loop](#page-75-0)

[Eigenbunnies!](#page-85-0)

[Summary](#page-103-0)

```
if i == 1:
    R = \lceil 1 \rceilelif i == 2:
    R = [1, 1]else:
    P = pascals_{row}(i - 1)R = [1]for j in xrange(1, i - 1):
        R.append(P[j-1] + P[j])R.append(1)
return R
```
### pascals\_row(5)

**KO KA KO KE KE KA HE KO KO** 

#### John Perry

# What happened there?

### [Recursion?](#page-2-0)

### [The basics](#page-3-0)

[Pascal's triangle](#page-7-0) [Fibonacci numbers](#page-32-0)

[Caching](#page-63-0)

[Closed forms \(if](#page-71-0) known)

[Don't re-curse it, loop](#page-75-0)

[Eigenbunnies!](#page-85-0)

[Summary](#page-103-0)

```
if i == 1:
    R = \lceil 1 \rceilelif i == 2:
    R = [1, 1]else:
    P = pascals_{row}(i - 1)R = [1]for j in xrange(1, i - 1):
        R.append(P[j-1] + P[j])R.append(1)
return R
```
pascals\_row(5) pascals\_row(4)

```
KO KA KO KE KE KA HE KO KO
```
### John Perry

# What happened there?

### [Recursion?](#page-2-0)

#### [The basics](#page-3-0) [Pascal's triangle](#page-7-0)

[Fibonacci numbers](#page-32-0)

[Caching](#page-63-0)

[Closed forms \(if](#page-71-0) known)

[Don't re-curse it, loop](#page-75-0)

[Eigenbunnies!](#page-85-0)

[Summary](#page-103-0)

```
if i == 1:
    R = \lceil 1 \rceilelif i == 2:
    R = [1, 1]else:
    P = pascals_{row}(i - 1)R = [1]for j in xrange(1, i - 1):
        R.append(P[j-1] + P[j])R.append(1)
return R
```
pascals\_row(5) pascals\_row(4) pascals\_row(3)

### John Perry

# What happened there?

### [Recursion?](#page-2-0)

#### [The basics](#page-3-0) [Pascal's triangle](#page-7-0)

[Fibonacci numbers](#page-32-0)

- [Caching](#page-63-0)
- [Closed forms \(if](#page-71-0) known)
- [Don't re-curse it, loop](#page-75-0)
- [Eigenbunnies!](#page-85-0)

[Summary](#page-103-0)

```
if i == 1:
    R = \lceil 1 \rceilelif i == 2:
    R = [1, 1]else:
    P = pascals_{row}(i - 1)R = [1]for j in xrange(1, i - 1):
        R.append(P[i-1] + P[i])R.append(1)
return R
```
pascals\_row(5) pascals\_row(4) pascals\_row(3) pascals\_row(2)

```
KOD KARD KED KED DRAM
```
#### John Perry

# What happened there?

### [Recursion?](#page-2-0)

#### [The basics](#page-3-0) [Pascal's triangle](#page-7-0)

[Fibonacci numbers](#page-32-0)

[Caching](#page-63-0)

[Closed forms \(if](#page-71-0) known)

[Don't re-curse it, loop](#page-75-0)

[Eigenbunnies!](#page-85-0)

[Summary](#page-103-0)

```
if i == 1:
    R = \lceil 1 \rceilelif i == 2:
    R = [1, 1]else:
    P = pascals_{row}(i - 1)R = [1]for j in xrange(1, i - 1):
        R.append(P[i-1] + P[i])R.append(1)
return R
```
pascals\_row(5) pascals\_row(4) pascals\_row(3) pascals\_row(2)

### John Perry

# What happened there?

### [Recursion?](#page-2-0)

### [The basics](#page-3-0)

[Pascal's triangle](#page-7-0) [Fibonacci numbers](#page-32-0)

[Caching](#page-63-0)

[Closed forms \(if](#page-71-0) known)

[Don't re-curse it, loop](#page-75-0)

[Eigenbunnies!](#page-85-0)

[Summary](#page-103-0)

```
if i == 1:
    R = \lceil 1 \rceilelif i == 2:
    R = [1, 1]else:
    P = pascals_{row}(i - 1)R = [1]for j in xrange(1, i - 1):
        R.append(P[i-1] + P[i])R.append(1)
return R
```
pascals\_row(5) pascals\_row(4) pascals\_row(3) pascals\_row(2)

#### John Perry

# What happened there?

### [Recursion?](#page-2-0)

### [The basics](#page-3-0)

[Pascal's triangle](#page-7-0) [Fibonacci numbers](#page-32-0)

[Caching](#page-63-0)

[Closed forms \(if](#page-71-0) known)

[Don't re-curse it, loop](#page-75-0)

[Eigenbunnies!](#page-85-0)

[Summary](#page-103-0)

```
if i == 1:
    R = \lceil 1 \rceilelif i == 2:
    R = [1, 1]else:
    P = pascals_{row}(i - 1)R = [1]for j in xrange(1, i - 1):
        R.append(P[j-1] + P[j])R.append(1)
return R
```
pascals\_row(5) pascals\_row(4) pascals\_row(3) pascals\_row(2)

#### John Perry

# What happened there?

### [Recursion?](#page-2-0)

#### [The basics](#page-3-0) [Pascal's triangle](#page-7-0)

[Fibonacci numbers](#page-32-0)

[Caching](#page-63-0)

[Closed forms \(if](#page-71-0) known)

[Don't re-curse it, loop](#page-75-0)

[Eigenbunnies!](#page-85-0)

[Summary](#page-103-0)

```
if i == 1:
    R = \lceil 1 \rceilelif i == 2:
    R = [1, 1]else:
    P = pascals_{row}(i - 1)R = [1]for j in xrange(1, i - 1):
        R.append(P[i-1] + P[i])R.append(1)
return R
```
pascals\_row(5) pascals\_row(4) pascals\_row(3) pascals\_row(2)

### John Perry

# What happened there?

### [Recursion?](#page-2-0)

### [The basics](#page-3-0)

[Pascal's triangle](#page-7-0) [Fibonacci numbers](#page-32-0)

- [Caching](#page-63-0)
- [Closed forms \(if](#page-71-0) known)
- [Don't re-curse it, loop](#page-75-0)
- [Eigenbunnies!](#page-85-0)

[Summary](#page-103-0)

```
if i == 1:
    R = \lceil 1 \rceilelif i == 2:
    R = [1, 1]else:
    P = pascals_{row}(i - 1)R = [1]for j in xrange(1, i - 1):
        R.append(P[i-1] + P[i])R.append(1)
return R
```
pascals\_row(5) pascals\_row(4) pascals\_row(3) pascals\_row(2)

#### John Perry

# What happened there?

### [Recursion?](#page-2-0)

### [The basics](#page-3-0)

[Pascal's triangle](#page-7-0) [Fibonacci numbers](#page-32-0)

[Caching](#page-63-0)

[Closed forms \(if](#page-71-0) known)

[Don't re-curse it, loop](#page-75-0)

[Eigenbunnies!](#page-85-0)

[Summary](#page-103-0)

```
if i == 1:
    R = \lceil 1 \rceilelif i == 2:
    R = [1, 1]else:
    P = pascals_{row}(i - 1)R = [1]for j in xrange(1, i - 1):
        R.append(P[j-1] + P[j])R.append(1)
return R
```
pascals\_row(5) pascals\_row(4) pascals\_row(3) pascals\_row(2)

#### John Perry

# What happened there?

### [Recursion?](#page-2-0)

#### [The basics](#page-3-0) [Pascal's triangle](#page-7-0)

[Fibonacci numbers](#page-32-0)

[Caching](#page-63-0)

[Closed forms \(if](#page-71-0) known)

[Don't re-curse it, loop](#page-75-0)

[Eigenbunnies!](#page-85-0)

[Summary](#page-103-0)

```
if i == 1:
    R = \lceil 1 \rceilelif i == 2:
    R = [1, 1]else:
    P = pascals_{row}(i - 1)R = [1]for j in xrange(1, i - 1):
        R.append(P[i-1] + P[i])R.append(1)
return R
```
pascals\_row(5) pascals\_row(4) pascals\_row(3) pascals\_row(2)

### John Perry

# What happened there?

### [Recursion?](#page-2-0)

#### [The basics](#page-3-0) [Pascal's triangle](#page-7-0)

[Fibonacci numbers](#page-32-0)

- [Caching](#page-63-0)
- [Closed forms \(if](#page-71-0) known)
- [Don't re-curse it, loop](#page-75-0)
- [Eigenbunnies!](#page-85-0)

[Summary](#page-103-0)

```
if i == 1:
    R = \lceil 1 \rceilelif i == 2:
    R = [1, 1]else:
    P = pascals_{row}(i - 1)R = [1]for j in xrange(1, i - 1):
        R.append(P[i-1] + P[i])R.append(1)
return R
```
pascals\_row(5) pascals\_row(4) pascals\_row(3) pascals\_row(2)

#### John Perry

# What happened there?

### [Recursion?](#page-2-0)

#### [The basics](#page-3-0) [Pascal's triangle](#page-7-0)

[Fibonacci numbers](#page-32-0)

[Caching](#page-63-0)

[Closed forms \(if](#page-71-0) known)

[Don't re-curse it, loop](#page-75-0)

[Eigenbunnies!](#page-85-0)

[Summary](#page-103-0)

```
if i == 1:
    R = \lceil 1 \rceilelif i == 2:
    R = [1, 1]else:
    P = pascals_{row}(i - 1)R = [1]for j in xrange(1, i - 1):
        R.append(P[j-1] + P[j])R.append(1)
return R
```
pascals\_row(5) pascals\_row(4) pascals\_row(3) pascals\_row(2)

#### John Perry

# What happened there?

### [Recursion?](#page-2-0)

#### [The basics](#page-3-0) [Pascal's triangle](#page-7-0)

[Fibonacci numbers](#page-32-0)

[Caching](#page-63-0)

[Closed forms \(if](#page-71-0) known)

[Don't re-curse it, loop](#page-75-0)

[Eigenbunnies!](#page-85-0)

[Summary](#page-103-0)

```
if i == 1:
    R = \lceil 1 \rceilelif i == 2:
    R = [1, 1]else:
    P = pascals_{row}(i - 1)R = [1]for j in xrange(1, i - 1):
        R.append(P[i-1] + P[i])R.append(1)
return R
```
pascals\_row(5) pascals\_row(4) pascals\_row(3) pascals\_row(2)

## Outline

**KO KA KO KE KE KA HE KO KO** 

#### <span id="page-32-0"></span>MAT 305: [Mathematical](#page-0-0) Computing

### John Perry

#### [Recursion?](#page-2-0)

[The basics](#page-3-0) [Pascal's triangle](#page-7-0)

#### [Fibonacci numbers](#page-32-0)

- [Caching](#page-63-0)
- [Closed forms \(if](#page-71-0) known)
- [Don't re-curse it, loop](#page-75-0)
- [Eigenbunnies!](#page-85-0)
- [Summary](#page-103-0)

# [Recursion?](#page-2-0)

[The basics](#page-3-0) [Pascal's triangle](#page-7-0) [Fibonacci numbers](#page-32-0)

## 2 [Issues in recursion](#page-56-0)

[Caching](#page-63-0) [Closed forms \(if known\)](#page-71-0) [Don't re-curse it, loop it!](#page-75-0)

## **3** [Eigenbunnies!](#page-85-0)

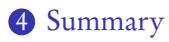

#### John Perry

#### [Recursion?](#page-2-0)

[The basics](#page-3-0) [Pascal's triangle](#page-7-0)

[Fibonacci numbers](#page-32-0)

[Caching](#page-63-0)

[Closed forms \(if](#page-71-0) known)

[Don't re-curse it, loop](#page-75-0) it!

[Eigenbunnies!](#page-85-0)

[Summary](#page-103-0)

# Example: Fibonacci's Bunnies

**KO KA KO KE KE KA HE KO KO** 

Fibonacci (Leonardo da Pisa) describes in Liber Abaci a population of bunnies:

• first month: one pair of bunnies;

#### John Perry

#### [Recursion?](#page-2-0)

[The basics](#page-3-0) [Pascal's triangle](#page-7-0)

#### [Fibonacci numbers](#page-32-0)

[Caching](#page-63-0)

[Closed forms \(if](#page-71-0)

[Don't re-curse it, loop](#page-75-0)

[Eigenbunnies!](#page-85-0)

[Summary](#page-103-0)

# Example: Fibonacci's Bunnies

**KOD KARD KED KED DRAM** 

Fibonacci (Leonardo da Pisa) describes in Liber Abaci a population of bunnies:

- first month: one pair of bunnies;
- second month: pair matures;
- third month: mature pair produces new pair;

#### John Perry

#### [Recursion?](#page-2-0)

[The basics](#page-3-0) [Pascal's triangle](#page-7-0)

#### [Fibonacci numbers](#page-32-0)

[Caching](#page-63-0)

[Closed forms \(if](#page-71-0)

[Don't re-curse it, loop](#page-75-0)

[Eigenbunnies!](#page-85-0)

[Summary](#page-103-0)

# Example: Fibonacci's Bunnies

Fibonacci (Leonardo da Pisa) describes in Liber Abaci a population of bunnies:

- first month: one pair of bunnies;
- second month: pair matures;
- third month: mature pair produces new pair;
- fourth month: second pair matures, first pair produces new pair;
### John Perry

### [Recursion?](#page-2-0)

[The basics](#page-3-0) [Pascal's triangle](#page-7-0)

### [Fibonacci numbers](#page-32-0)

- [Caching](#page-63-0)
- [Closed forms \(if](#page-71-0)
- [Don't re-curse it, loop](#page-75-0)
- [Eigenbunnies!](#page-85-0)
- [Summary](#page-103-0)

# Example: Fibonacci's Bunnies

Fibonacci (Leonardo da Pisa) describes in Liber Abaci a population of bunnies:

- first month: one pair of bunnies;
- second month: pair matures;

• ...

- third month: mature pair produces new pair;
- fourth month: second pair matures, first pair produces new pair;
- fifth month: third pair matures, two mature pairs produce new pairs;

**KOD KARD KED KED DRAM** 

### John Perry

### [Recursion?](#page-2-0)

[The basics](#page-3-0)

[Pascal's triangle](#page-7-0)

### [Fibonacci numbers](#page-32-0)

[Caching](#page-63-0)

[Closed forms \(if](#page-71-0) known)

[Don't re-curse it, loop](#page-75-0) it!

[Eigenbunnies!](#page-85-0)

[Summary](#page-103-0)

# How many pairs?

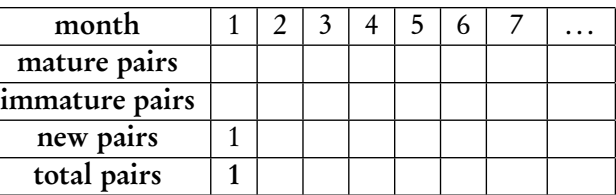

### John Perry

### [Recursion?](#page-2-0)

[The basics](#page-3-0)

[Pascal's triangle](#page-7-0)

### [Fibonacci numbers](#page-32-0)

[Caching](#page-63-0)

[Closed forms \(if](#page-71-0) known)

[Don't re-curse it, loop](#page-75-0) it!

[Eigenbunnies!](#page-85-0)

[Summary](#page-103-0)

# How many pairs?

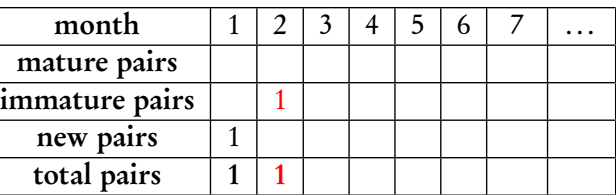

### John Perry

### [Recursion?](#page-2-0)

[The basics](#page-3-0)

[Pascal's triangle](#page-7-0)

### [Fibonacci numbers](#page-32-0)

[Caching](#page-63-0)

[Closed forms \(if](#page-71-0) known)

[Don't re-curse it, loop](#page-75-0) it!

[Eigenbunnies!](#page-85-0)

[Summary](#page-103-0)

# How many pairs?

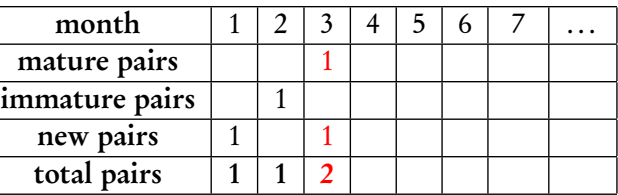

### John Perry

### [Recursion?](#page-2-0)

[The basics](#page-3-0)

[Pascal's triangle](#page-7-0)

### [Fibonacci numbers](#page-32-0)

[Caching](#page-63-0)

[Closed forms \(if](#page-71-0) known)

[Don't re-curse it, loop](#page-75-0) it!

[Eigenbunnies!](#page-85-0)

[Summary](#page-103-0)

# How many pairs?

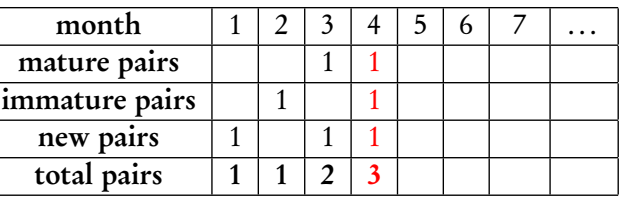

### John Perry

### [Recursion?](#page-2-0)

[The basics](#page-3-0)

[Pascal's triangle](#page-7-0)

### [Fibonacci numbers](#page-32-0)

[Caching](#page-63-0)

[Closed forms \(if](#page-71-0) known)

[Don't re-curse it, loop](#page-75-0) it!

[Eigenbunnies!](#page-85-0)

[Summary](#page-103-0)

# How many pairs?

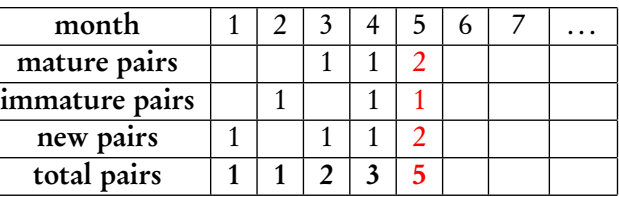

### John Perry

### [Recursion?](#page-2-0)

[The basics](#page-3-0)

[Pascal's triangle](#page-7-0)

### [Fibonacci numbers](#page-32-0)

[Caching](#page-63-0)

[Closed forms \(if](#page-71-0) known)

[Don't re-curse it, loop](#page-75-0) it!

[Eigenbunnies!](#page-85-0)

[Summary](#page-103-0)

# How many pairs?

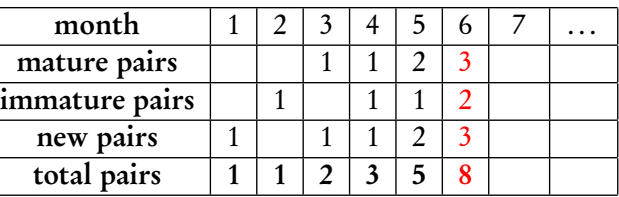

### John Perry

### [Recursion?](#page-2-0)

[The basics](#page-3-0)

[Pascal's triangle](#page-7-0)

### [Fibonacci numbers](#page-32-0)

[Caching](#page-63-0)

[Closed forms \(if](#page-71-0) known)

[Don't re-curse it, loop](#page-75-0) it!

[Eigenbunnies!](#page-85-0)

[Summary](#page-103-0)

# How many pairs?

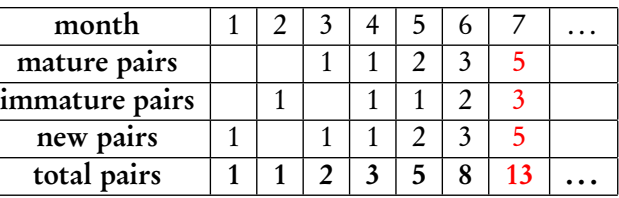

### John Perry

### [Recursion?](#page-2-0)

[The basics](#page-3-0)

[Pascal's triangle](#page-7-0)

### [Fibonacci numbers](#page-32-0)

[Caching](#page-63-0)

[Closed forms \(if](#page-71-0) known)

[Don't re-curse it, loop](#page-75-0) it!

[Eigenbunnies!](#page-85-0)

[Summary](#page-103-0)

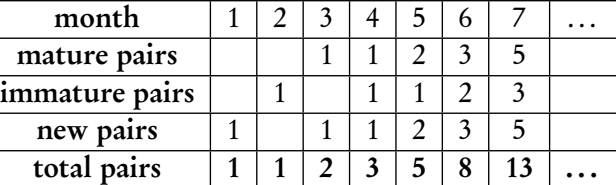

Describing it

**KORKAR KERKER DRAM** 

• total =  $#$  mature +  $#$  immature) +  $#$  new

### John Perry

### [Recursion?](#page-2-0)

[The basics](#page-3-0)

[Pascal's triangle](#page-7-0)

### [Fibonacci numbers](#page-32-0)

[Caching](#page-63-0)

[Closed forms \(if](#page-71-0) known)

[Don't re-curse it, loop](#page-75-0) it!

[Eigenbunnies!](#page-85-0)

[Summary](#page-103-0)

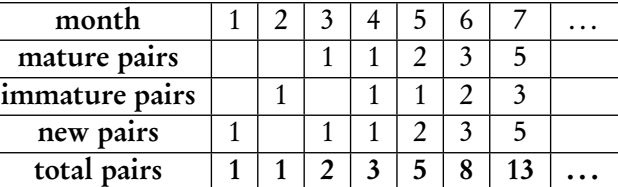

- total  $=$  (# mature + # immature) + # new
- total  $=$  # one month ago  $+$  # new

# Describing it

**KO KA KO KE KE KA HE KO KO** 

**KO KA KO KE KE KA HE KO KO** 

### MAT 305: [Mathematical](#page-0-0) Computing

### John Perry

### [Recursion?](#page-2-0)

[The basics](#page-3-0)

[Pascal's triangle](#page-7-0)

### [Fibonacci numbers](#page-32-0)

[Caching](#page-63-0)

[Closed forms \(if](#page-71-0) known)

[Don't re-curse it, loop](#page-75-0)

[Eigenbunnies!](#page-85-0)

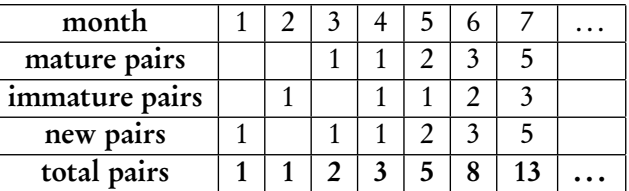

- total  $=$  (# mature + # immature) + # new
- total  $=$  # one month ago  $+$  # new
- total  $=$  # one month ago  $+$  # mature now

**KOD KARD KED KED DRAM** 

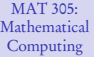

### John Perry

### [Recursion?](#page-2-0)

[The basics](#page-3-0)

[Pascal's triangle](#page-7-0)

### [Fibonacci numbers](#page-32-0)

[Caching](#page-63-0)

[Closed forms \(if](#page-71-0)

[Don't re-curse it, loop](#page-75-0)

[Eigenbunnies!](#page-85-0)

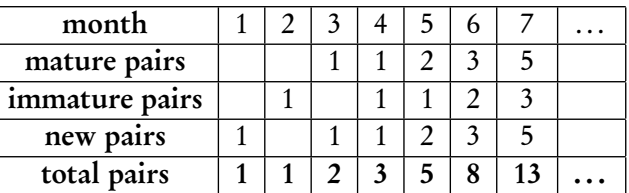

- total  $=$  (# mature + # immature) + # new
- total  $=$  # one month ago  $+$  # new
- total  $=$  # one month ago  $+$  # mature now
- total  $=$  # one month ago  $+$  # two months ago

**KOD KARD KED KED DRAM** 

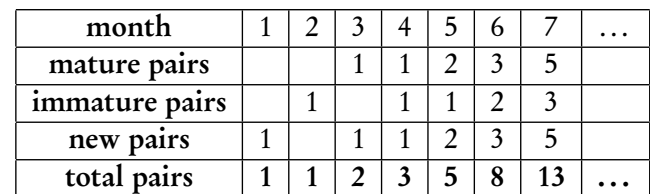

- total  $=$  (# mature + # immature) + # new
- total  $=$  # one month ago  $+$  # new
- total  $=$  # one month ago  $+$  # mature now
- total  $=$  # one month ago  $+$  # two months ago

$$
\therefore F_{\text{now}} = F_{\text{one month ago}} + F_{\text{two months ago}}, \text{ or}
$$

MAT 305: **[Mathematical](#page-0-0)** Computing

### John Perry

### [Recursion?](#page-2-0)

[The basics](#page-3-0)

[Pascal's triangle](#page-7-0)

### [Fibonacci numbers](#page-32-0)

[Caching](#page-63-0)

[Closed forms \(if](#page-71-0) known)

[Don't re-curse it, loop](#page-75-0)

[Eigenbunnies!](#page-85-0)

**KOD KARD KED KED DRAM** 

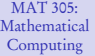

### John Perry

### [Recursion?](#page-2-0)

[The basics](#page-3-0)

[Pascal's triangle](#page-7-0)

### [Fibonacci numbers](#page-32-0)

[Caching](#page-63-0)

[Closed forms \(if](#page-71-0)

[Don't re-curse it, loop](#page-75-0)

[Eigenbunnies!](#page-85-0)

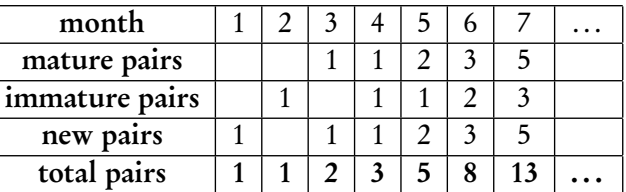

- total  $=$  (# mature + # immature) + # new
- total  $=$  # one month ago  $+$  # new
- total  $=$  # one month ago  $+$  # mature now
- total  $=$  # one month ago  $+$  # two months ago

$$
\therefore F_{\text{now}} = F_{\text{one month ago}} + F_{\text{two months ago}}, \text{ or } F_i = F_{i-1} + F_{i-2}
$$

### John Perry

[Recursion?](#page-2-0)

[The basics](#page-3-0) [Pascal's triangle](#page-7-0)

[Fibonacci numbers](#page-32-0)

[Caching](#page-63-0)

[Closed forms \(if](#page-71-0) known)

[Don't re-curse it, loop](#page-75-0) it!

[Eigenbunnies!](#page-85-0)

[Summary](#page-103-0)

∴ Fibonacci Sequence

$$
F_i = \begin{cases} 1, & i = 1, 2; \\ F_{i-1} + F_{i-2}, & i \ge 3. \end{cases}
$$

### John Perry

### [Recursion?](#page-2-0)

[The basics](#page-3-0) [Pascal's triangle](#page-7-0)

### [Fibonacci numbers](#page-32-0)

Example

- [Caching](#page-63-0)
- [Closed forms \(if](#page-71-0) known)
- [Don't re-curse it, loop](#page-75-0) it!
- [Eigenbunnies!](#page-85-0)
- [Summary](#page-103-0)

# ∴ Fibonacci Sequence

$$
F_i = \begin{cases} 1, & i = 1, 2; \\ F_{i-1} + F_{i-2}, & i \ge 3. \end{cases}
$$

$$
F_5 = F_4 + F_3
$$
  
=  $(F_3 + F_2) + (F_2 + F_1)$   
=  $[(F_2 + F_1) + F_2] + (F_2 + F_1)$   
=  $3F_2 + 2F_1$ 

 $= 5.$ 

### John Perry

[Recursion?](#page-2-0)

[The basics](#page-3-0) [Pascal's triangle](#page-7-0)

[Fibonacci numbers](#page-32-0)

[Caching](#page-63-0) [Closed forms \(if](#page-71-0) known)

[Don't re-curse it, loop](#page-75-0)

Example

[Eigenbunnies!](#page-85-0)

[Summary](#page-103-0)

# ∴ Fibonacci Sequence

$$
F_i = \begin{cases} 1, & i = 1, 2; \\ F_{i-1} + F_{i-2}, & i \ge 3. \end{cases}
$$

$$
F_5 = F_4 + F_3
$$
  
=  $(F_3 + F_2) + (F_2 + F_1)$   
=  $[(F_2 + F_1) + F_2] + (F_2 + F_1)$   
=  $3F_2 + 2F_1$   
= 5.

 $F_{100} = F_{99} + F_{98}$  $= \ldots$  $= 218922995834555169026 \cdot F$ <sub>2</sub> + 135301852344706746049 ·  $F$ <sub>1</sub>  $= 354224848179261915075$ 

**KOD KARD KED KED DRAM** 

### John Perry

### [Recursion?](#page-2-0)

- [The basics](#page-3-0) [Pascal's triangle](#page-7-0)
- [Fibonacci numbers](#page-32-0)

- [Caching](#page-63-0)
- [Closed forms \(if](#page-71-0) known)
- [Don't re-curse it, loop](#page-75-0)
- [Eigenbunnies!](#page-85-0)
- [Summary](#page-103-0)

# Pseudocode

**KO KA KO KE KE KA HE KO KO** 

## Easy to implement w/recursion:

## algorithm Fibonacci

## inputs

 $n \in \mathbb{N}$ 

## outputs

the nth Fibonacci number

## do

```
if n = 1 or n = 2return 1
else
  return Fibonacci(n-2) + Fibonacci(n-1)
```
### John Perry

### [Recursion?](#page-2-0)

[The basics](#page-3-0) [Pascal's triangle](#page-7-0)

[Fibonacci numbers](#page-32-0)

[Caching](#page-63-0)

[Closed forms \(if](#page-71-0) known)

```
Don't re-curse it, loop
it!
```

```
Eigenbunnies!
```
[Summary](#page-103-0)

# Implementation

**KORKAR KERKER DRAM** 

```
sage: def fibonacci(n):
         if n == 1 or n == 2:
           return 1
         else:
           return fibonacci(n-2) + fibonacci(n-1)
```
### John Perry

[Recursion?](#page-2-0)

it!

# Implementation

**KO KA KO KE KE KA HE KO KO** 

```
The basics
Pascal's triangle
Fibonacci numbers
Caching
Closed forms (if
known)
Don't re-curse it, loop
Eigenbunnies!
Summary
              sage: def fibonacci(n):
                          if n == 1 or n == 2:
                             return 1
                          else:
                             return fibonacci(n-2) + fibonacci(n-1)sage: fibonacci(5)
              5
              sage: fibonacci(20)
              6765
              sage: fibonacci(30)
              832040
```
### John Perry

### [Recursion?](#page-2-0)

[The basics](#page-3-0) [Pascal's triangle](#page-7-0) [Fibonacci numbers](#page-32-0)

### Issues in [recursion](#page-56-0)

[Caching](#page-63-0)

[Closed forms \(if](#page-71-0) known)

[Don't re-curse it, loop](#page-75-0)

[Eigenbunnies!](#page-85-0)

[Summary](#page-103-0)

## <span id="page-56-0"></span>**1** [Recursion?](#page-2-0)

[The basics](#page-3-0) [Pascal's triangle](#page-7-0) [Fibonacci numbers](#page-32-0)

## 2 [Issues in recursion](#page-56-0)

[Caching](#page-63-0) [Closed forms \(if known\)](#page-71-0) [Don't re-curse it, loop it!](#page-75-0)

## **3** [Eigenbunnies!](#page-85-0)

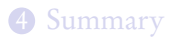

# Outline

イロト 4 何 ト イヨ ト イヨ トー ヨー

 $QQ$ 

### John Perry

### [Recursion?](#page-2-0)

- [The basics](#page-3-0) [Pascal's triangle](#page-7-0)
- [Fibonacci numbers](#page-32-0)

### Issues in [recursion](#page-56-0)

- [Caching](#page-63-0)
- [Closed forms \(if](#page-71-0) known)
- [Don't re-curse it, loop](#page-75-0) it!
- [Eigenbunnies!](#page-85-0)
- [Summary](#page-103-0)

# Issues in recursion

- Infinite loops
	- recursion must stop eventually
	- must ensure reach base case

### John Perry

### [Recursion?](#page-2-0)

- [The basics](#page-3-0) [Pascal's triangle](#page-7-0)
- [Fibonacci numbers](#page-32-0)

### Issues in [recursion](#page-56-0)

- [Caching](#page-63-0)
- [Closed forms \(if](#page-71-0)
- [Don't re-curse it, loop](#page-75-0)
- [Eigenbunnies!](#page-85-0)
- [Summary](#page-103-0)

# Issues in recursion

**KOD KARD KED KED DRAM** 

- Infinite loops
	- recursion must stop eventually
	- must ensure reach base case
- Wasted computation
	- fibonacci(20) requires fibonacci(19) and fibonacci(18)
	- fibonacci(19) also requires fibonacci(18)
	- ∴ fibonacci(18) computed twice!

### John Perry

### [Recursion?](#page-2-0)

- [Pascal's triangle](#page-7-0)
- [Fibonacci numbers](#page-32-0)

### Issues in [recursion](#page-56-0)

- [Caching](#page-63-0)
- [Closed forms \(if](#page-71-0)
- [Don't re-curse it, loop](#page-75-0)
- [Eigenbunnies!](#page-85-0)
- [Summary](#page-103-0)

# Issues in recursion

**KOD KARD KED KED DRAM** 

- Infinite loops
	- recursion must stop eventually
	- must ensure reach base case
- Wasted computation
	- fibonacci(20) requires fibonacci(19) and fibonacci(18)
	- fibonacci(19) also requires fibonacci(18)
	- ∴ fibonacci(18) computed twice!
- Limit to recursion
	- pascals\_row(1000)

# Example

**KO KA KO KE KE KA HE KO KO** 

## John Perry

### [Recursion?](#page-2-0)

[The basics](#page-3-0) [Pascal's triangle](#page-7-0) [Fibonacci numbers](#page-32-0)

### Issues in [recursion](#page-56-0)

[Caching](#page-63-0)

[Closed forms \(if](#page-71-0) known)

```
Don't re-curse it, loop
it!
```
[Eigenbunnies!](#page-85-0)

```
Modify program:
sage: def fibonacci_details(n):
         print 'computing fibonacci #', n,
         if n == 1 or n == 2:
           return 1
         else:
           return fibonacci_details(n-2)
                + fibonacci_details(n-1)
```
## John Perry

## [Recursion?](#page-2-0)

[The basics](#page-3-0) [Pascal's triangle](#page-7-0) [Fibonacci numbers](#page-32-0)

### Issues in [recursion](#page-56-0)

[Caching](#page-63-0)

[Closed forms \(if](#page-71-0) known)

```
Don't re-curse it, loop
```
[Eigenbunnies!](#page-85-0)

[Summary](#page-103-0)

```
Modify program:
sage: def fibonacci_details(n):
         print 'computing fibonacci #', n,
         if n == 1 or n == 2:
           return 1
         else:
           return fibonacci_details(n-2)
                + fibonacci_details(n-1)
sage: fibonacci_details(5)
computing fibonacci # 5 computing fibonacci # 3
computing fibonacci # 1 computing fibonacci # 2
computing fibonacci # 4 computing fibonacci # 2
computing fibonacci # 3 computing fibonacci # 1
computing fibonacci # 2
5
```
**KO KA KO KE KE KA HE KO KO** 

Example

## John Perry

## [Recursion?](#page-2-0)

[The basics](#page-3-0) [Pascal's triangle](#page-7-0) [Fibonacci numbers](#page-32-0)

### Issues in [recursion](#page-56-0)

[Caching](#page-63-0)

[Closed forms \(if](#page-71-0) known)

[Don't re-curse it, loop](#page-75-0)

[Eigenbunnies!](#page-85-0)

[Summary](#page-103-0)

```
Modify program:
sage: def fibonacci_details(n):
         print 'computing fibonacci #', n,
         if n == 1 or n == 2:
           return 1
         else:
           return fibonacci_details(n-2)
                + fibonacci_details(n-1)
sage: fibonacci_details(5)
computing fibonacci # 5 computing fibonacci # 3
computing fibonacci # 1 computing fibonacci # 2
computing fibonacci # 4 computing fibonacci # 2
computing fibonacci # 3 computing fibonacci # 1
computing fibonacci # 2
5
```
 $\dots F_3$  computed 2 times;  $F_2$ , 3 times;  $F_1$ , 2 times

Example

### John Perry

### [Recursion?](#page-2-0)

[The basics](#page-3-0) [Pascal's triangle](#page-7-0) [Fibonacci numbers](#page-32-0)

### [Caching](#page-63-0)

- [Closed forms \(if](#page-71-0) known) [Don't re-curse it, loop](#page-75-0)
- [Eigenbunnies!](#page-85-0)
- [Summary](#page-103-0)

## <span id="page-63-0"></span>[Recursion?](#page-2-0)

[The basics](#page-3-0) [Pascal's triangle](#page-7-0) [Fibonacci numbers](#page-32-0)

## 2 [Issues in recursion](#page-56-0) [Caching](#page-63-0)

[Closed forms \(if known\)](#page-71-0) [Don't re-curse it, loop it!](#page-75-0)

## **3** [Eigenbunnies!](#page-85-0)

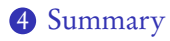

# Outline

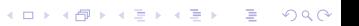

# Workaround

**KOD KARD KED KED DRAM** 

### MAT 305: **[Mathematical](#page-0-0)** Computing

## John Perry

### [Recursion?](#page-2-0)

[The basics](#page-3-0) [Pascal's triangle](#page-7-0) [Fibonacci numbers](#page-32-0)

### [Caching](#page-63-0)

- [Closed forms \(if](#page-71-0)
- [Don't re-curse it, loop](#page-75-0)
- [Eigenbunnies!](#page-85-0)
- [Summary](#page-103-0)

## Can we tell Sage to "remember" pre-computed values?

- Need a list
- Compute  $F_i$ ? add value to list
- Apply formula *only* if  $F_i$  not in list!
- "Remember" computation after function ends: global list
	- (called a **cache**)

# Workaround

**KOD KARD KED KED DRAM** 

### MAT 305: **[Mathematical](#page-0-0)** Computing

## John Perry

### [Recursion?](#page-2-0)

[The basics](#page-3-0) [Pascal's triangle](#page-7-0) [Fibonacci numbers](#page-32-0)

### [Caching](#page-63-0)

- [Closed forms \(if](#page-71-0)
- [Don't re-curse it, loop](#page-75-0)

[Eigenbunnies!](#page-85-0)

[Summary](#page-103-0)

## Can we tell Sage to "remember" pre-computed values?

- Need a list
- Compute  $F_i$ ? add value to list
- Apply formula *only* if  $F_i$  not in list!
- "Remember" computation after function ends: global list • (called a **cache**)

## Definition

- global variables available to all functions in system
- cache makes information quickly accessible

### John Perry

### [Recursion?](#page-2-0)

[The basics](#page-3-0) [Pascal's triangle](#page-7-0) [Fibonacci numbers](#page-32-0)

### [Caching](#page-63-0)

[Closed forms \(if](#page-71-0) known) [Don't re-curse it, loop](#page-75-0)

[Eigenbunnies!](#page-85-0)

[Summary](#page-103-0)

## algorithm Fibonacci with table globals F, a list of integers, initially [1,1] inputs  $n \in \mathbb{N}$

## outputs

the nth Fibonacci number

## do

```
if n > \#FLet a = Fibonacci with table(n - 1)
  Let b = Fibonacci with table(n - 2)
  Append a + b to F
return F_n
```
# Pseudocode

### John Perry

### [Recursion?](#page-2-0)

[The basics](#page-3-0) [Pascal's triangle](#page-7-0) [Fibonacci numbers](#page-32-0)

[Caching](#page-63-0)

[Closed forms \(if](#page-71-0) known) [Don't re-curse it, loop](#page-75-0)

[Eigenbunnies!](#page-85-0)

[Summary](#page-103-0)

# Hand implementation

**KOD KARD KED KED DRAM** 

```
sage: F = [1, 1]sage: def fibonacci_with_table(n):
         global F
         if n > len(F):
           print 'computing fibonacci #', n,
           a = fibonacci with table(n-2)
           b = fibonacci_with_table(n-1)F.append(a + b)return F[n-1]
```
### John Perry

### [Recursion?](#page-2-0)

[The basics](#page-3-0) [Pascal's triangle](#page-7-0) [Fibonacci numbers](#page-32-0)

[Caching](#page-63-0)

[Closed forms \(if](#page-71-0) known) [Don't re-curse it, loop](#page-75-0)

[Eigenbunnies!](#page-85-0)

[Summary](#page-103-0)

# Hand implementation

```
sage: F = [1, 1]sage: def fibonacci_with_table(n):
         global F
         if n > len(F):
           print 'computing fibonacci #', n,
           a = fibonacci with table(n-2)
           b = fibonacci_with_table(n-1)F.append(a + b)return F[n-1]
```
# Example

```
sage: fibonacci_with_table(5)
computing fibonacci # 5 computing fibonacci # 4
computing fibonacci # 3
5
```
### John Perry

### [Recursion?](#page-2-0)

[The basics](#page-3-0) [Pascal's triangle](#page-7-0) [Fibonacci numbers](#page-32-0)

### [Caching](#page-63-0)

[Closed forms \(if](#page-71-0) known) [Don't re-curse it, loop](#page-75-0)

```
Eigenbunnies!
```
[Summary](#page-103-0)

# But... no need to implement!

**KO KA KO KE KE KA HE KO KO** 

```
sage: @cached_function
       def fibonacci_cached(n):
         print 'computing fibonacci #', n,
         if n == 1 or n == 2:
           return 1
         else:
           return fibonacci_cached(n-2)
               + fibonacci_cached(n-1)
```
### John Perry

### [Recursion?](#page-2-0) [The basics](#page-3-0)

[Pascal's triangle](#page-7-0) [Fibonacci numbers](#page-32-0)

### [Caching](#page-63-0)

[Closed forms \(if](#page-71-0) known) [Don't re-curse it, loop](#page-75-0)

### [Eigenbunnies!](#page-85-0)

[Summary](#page-103-0)

# But... no need to implement!

```
sage: @cached_function
       def fibonacci cached(n):
         print 'computing fibonacci #', n,
         if n == 1 or n == 2:
           return 1
         else:
           return fibonacci_cached(n-2)
               + fibonacci_cached(n-1)
```
## Example

```
sage: fibonacci(5)
computing fibonacci # 5 computing fibonacci # 3
computing fibonacci # 1 computing fibonacci # 2
computing fibonacci # 4
5
```
### John Perry

### [Recursion?](#page-2-0)

[The basics](#page-3-0) [Pascal's triangle](#page-7-0) [Fibonacci numbers](#page-32-0)

[Caching](#page-63-0)

[Closed forms \(if](#page-71-0) known)

[Don't re-curse it, loop](#page-75-0)

[Eigenbunnies!](#page-85-0)

[Summary](#page-103-0)

## <span id="page-71-0"></span>[Recursion?](#page-2-0)

[The basics](#page-3-0) [Pascal's triangle](#page-7-0) [Fibonacci numbers](#page-32-0)

## 2 [Issues in recursion](#page-56-0)

[Caching](#page-63-0) [Closed forms \(if known\)](#page-71-0) [Don't re-curse it, loop it!](#page-75-0)

## **3** [Eigenbunnies!](#page-85-0)

4 [Summary](#page-103-0)

# Outline

**KO KA KO KE KE KA HE KO KO**
### John Perry

#### [Recursion?](#page-2-0)

- [The basics](#page-3-0) [Pascal's triangle](#page-7-0)
- [Fibonacci numbers](#page-32-0)

[Caching](#page-63-0)

[Closed forms \(if](#page-71-0) known)

[Don't re-curse it, loop](#page-75-0) it!

### [Eigenbunnies!](#page-85-0)

[Summary](#page-103-0)

# Avoid recursion when possible

- can often rewrite as a loop
- can sometimes rewrite in "closed form"

However...

### John Perry

#### [Recursion?](#page-2-0)

- [The basics](#page-3-0) [Pascal's triangle](#page-7-0)
- [Fibonacci numbers](#page-32-0)

[Caching](#page-63-0)

[Closed forms \(if](#page-71-0) known)

[Don't re-curse it, loop](#page-75-0) it!

[Eigenbunnies!](#page-85-0)

[Summary](#page-103-0)

# Avoid recursion when possible

- can often rewrite as a loop
- can sometimes rewrite in "closed form"

# Example

"Closed form" for Fibonacci sequence:

$$
F_n = \frac{\left(\frac{1+\sqrt{5}}{2}\right)^n - \left(\frac{1-\sqrt{5}}{2}\right)^n}{\sqrt{5}}.
$$

# However...

### John Perry

#### [Recursion?](#page-2-0)

- [The basics](#page-3-0) [Pascal's triangle](#page-7-0)
- [Fibonacci numbers](#page-32-0)

[Caching](#page-63-0)

[Closed forms \(if](#page-71-0) known)

[Don't re-curse it, loop](#page-75-0)

[Eigenbunnies!](#page-85-0)

[Summary](#page-103-0)

# Avoid recursion when possible

- can often rewrite as a loop
- can sometimes rewrite in "closed form"

# Example

"Closed form" for Fibonacci sequence:

$$
F_n = \frac{\left(\frac{1+\sqrt{5}}{2}\right)^n - \left(\frac{1-\sqrt{5}}{2}\right)^n}{\sqrt{5}}.
$$

Coincidence? I think not...

$$
\frac{1+\sqrt{5}}{2} = \text{golden ratio}
$$

# However...

## John Perry

#### [Recursion?](#page-2-0)

[The basics](#page-3-0) [Pascal's triangle](#page-7-0) [Fibonacci numbers](#page-32-0)

[Caching](#page-63-0) [Closed forms \(if](#page-71-0) known)

#### [Don't re-curse it, loop](#page-75-0) it!

- [Eigenbunnies!](#page-85-0)
- [Summary](#page-103-0)

## <span id="page-75-0"></span>[Recursion?](#page-2-0)

[The basics](#page-3-0) [Pascal's triangle](#page-7-0) [Fibonacci numbers](#page-32-0)

## 2 [Issues in recursion](#page-56-0)

[Caching](#page-63-0) [Closed forms \(if known\)](#page-71-0) [Don't re-curse it, loop it!](#page-75-0)

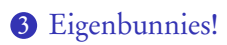

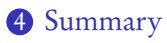

# Outline

### John Perry

#### [Recursion?](#page-2-0)

- [The basics](#page-3-0) [Pascal's triangle](#page-7-0)
- [Fibonacci numbers](#page-32-0)

- [Caching](#page-63-0)
- [Closed forms \(if](#page-71-0) known)

#### [Don't re-curse it, loop](#page-75-0) it!

[Eigenbunnies!](#page-85-0)

[Summary](#page-103-0)

# Looped Fibonacci: How?

We will *not* use the closed form, but a loop

• Recursive: down, then up, then down, then up...

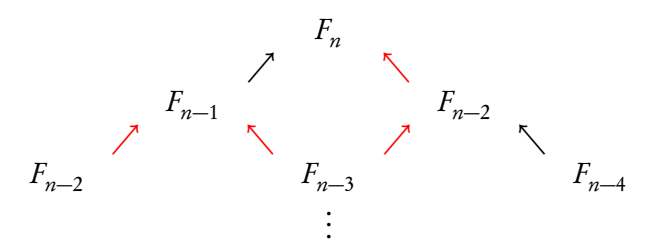

**K ロ ▶ K 何 ▶ K ヨ ▶ K ヨ ▶** 

 $2990$ 

 $\equiv$ 

### John Perry

#### [Recursion?](#page-2-0)

- [The basics](#page-3-0) [Pascal's triangle](#page-7-0)
- [Fibonacci numbers](#page-32-0)

- [Caching](#page-63-0)
- [Closed forms \(if](#page-71-0)
- [Don't re-curse it, loop](#page-75-0) it!
- [Eigenbunnies!](#page-85-0)
- [Summary](#page-103-0)

# Looped Fibonacci: How?

We will *not* use the closed form, but a loop

• Recursive: down, then up, then down, then up...

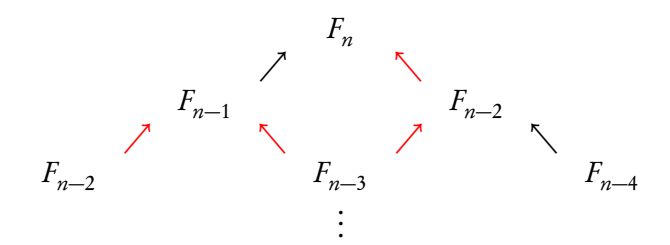

**KOD KARD KED KED DE VOQO** 

- Looped: only up, directly!
	- $F_2 \longrightarrow F_3 \longrightarrow \cdots \longrightarrow$  $\overrightarrow{F_{n-2}}$   $F_n$
	- remember two previous computations
	- remember?  $\implies$  variables

### John Perry

#### [Recursion?](#page-2-0)

[The basics](#page-3-0) [Pascal's triangle](#page-7-0) [Fibonacci numbers](#page-32-0)

[Caching](#page-63-0)

[Closed forms \(if](#page-71-0)

[Don't re-curse it, loop](#page-75-0) it!

[Eigenbunnies!](#page-85-0)

[Summary](#page-103-0)

# Looped Fibonacci: Pseudocode

## algorithm Looped\_Fibonacci

inputs

 $n \in \mathbb{N}$ 

## outputs

the nth Fibonacci number

do

```
— Define the base case
Let F_{\text{prev}} = 1, F_{\text{curr}} = 1— Use the formula to move forward to F_nfor i \in \{3, ..., n\}— Compute next element, then move forward
       Let F_{\text{next}} = F_{\text{prev}} + F_{\text{curr}}Let F_{\text{prev}} = F_{\text{curr}}Let F_{\text{curr}} = F_{\text{next}}return F_{\text{curr}}
```
**KORKAPRADER DE VOOR** 

#### John Perry

#### [Recursion?](#page-2-0)

[The basics](#page-3-0) [Pascal's triangle](#page-7-0) [Fibonacci numbers](#page-32-0)

[Caching](#page-63-0)

[Closed forms \(if](#page-71-0) known)

[Don't re-curse it, loop](#page-75-0) it!

[Eigenbunnies!](#page-85-0)

[Summary](#page-103-0)

# Looped Fibonacci: Implementation

```
sage: def looped_Fibonacci(n):
         Fprev = 1Fcurr = 1for i in xrange(3,n+1):
           Fnext = Fprev + FcurrFprev = Fcurr
           Four = Fnextreturn Fcurr
```
### John Perry

#### [Recursion?](#page-2-0)

[The basics](#page-3-0) [Pascal's triangle](#page-7-0) [Fibonacci numbers](#page-32-0)

[Caching](#page-63-0) [Closed forms \(if](#page-71-0) known)

[Don't re-curse it, loop](#page-75-0) it!

[Eigenbunnies!](#page-85-0)

[Summary](#page-103-0)

# Looped Fibonacci: Implementation

**KORKAR KERKER DRAM** 

```
sage: def looped_Fibonacci(n):
         Fprev = 1Fcurr = 1for i in xrange(3,n+1):
           Fnext = Fprev + FcurrFprev = Fcurr
           Fcurr = Fnextreturn Fcurr
sage: looped_Fibonacci(100)
354224848179261915075
```
(Much faster than recursive version)

## Faster, too

**KO KA KO KE KE KA HE KO KO** 

## Computing John Perry

MAT 305: [Mathematical](#page-0-0)

#### [Recursion?](#page-2-0)

[The basics](#page-3-0) [Pascal's triangle](#page-7-0) [Fibonacci numbers](#page-32-0)

[Caching](#page-63-0) [Closed forms \(if](#page-71-0) known)

[Don't re-curse it, loop](#page-75-0) it!

[Eigenbunnies!](#page-85-0) [Summary](#page-103-0)

sage: %time a = looped\_Fibonacci(30000) CPU time: 0.01 s, Wall time: 0.01 s sage: %time a = Fibonacci\_with\_table(30000) CPU time: probably crashes, Wall time: if not, get some coffee sage:  $%time a = Fibonacci(10000)$ CPU time: probably crashes, Wall time: if not, come back tomorrow

#### John Perry

#### [Recursion?](#page-2-0)

[The basics](#page-3-0) [Pascal's triangle](#page-7-0)

[Fibonacci numbers](#page-32-0)

[Caching](#page-63-0)

[Closed forms \(if](#page-71-0) known)

#### [Don't re-curse it, loop](#page-75-0) it!

#### [Eigenbunnies!](#page-85-0)

[Summary](#page-103-0)

# Recursive vs. Looped vs. Closed-form

## • Recursive

pros: simple to write, "naïve" approach cons: slower, memory intensive, indefinite loop w*/*out loop structure

#### John Perry

#### [Recursion?](#page-2-0)

- [Pascal's triangle](#page-7-0)
- [Fibonacci numbers](#page-32-0)

- [Caching](#page-63-0)
- [Closed forms \(if](#page-71-0)

[Don't re-curse it, loop](#page-75-0) it!

[Eigenbunnies!](#page-85-0)

[Summary](#page-103-0)

# Recursive vs. Looped vs. Closed-form

• Recursive

pros: simple to write, "naïve" approach cons: slower, memory intensive, indefinite loop w*/*out loop structure

• Looped (also called dynamic programming)

pros: not too slow, not too complicated, loop can be definite

**KOD KARD KED KED DRAM** 

cons: not as simple as recursive, sometime not obvious

#### John Perry

#### [Recursion?](#page-2-0)

- [Pascal's triangle](#page-7-0)
- [Fibonacci numbers](#page-32-0)

- [Caching](#page-63-0)
- [Closed forms \(if](#page-71-0)

[Don't re-curse it, loop](#page-75-0) it!

[Eigenbunnies!](#page-85-0)

[Summary](#page-103-0)

# Recursive vs. Looped vs. Closed-form

• Recursive

pros: simple to write, "naïve" approach cons: slower, memory intensive, indefinite loop w*/*out loop structure

- Looped (also called dynamic programming)
	- pros: not too slow, not too complicated, loop can be definite

cons: not as simple as recursive, sometime not obvious

• Closed-form

pros: one step (no loop) cons: finding it often requires significant effort

**KOD KARD KED KED DRAM** 

### John Perry

#### [Recursion?](#page-2-0)

[The basics](#page-3-0) [Pascal's triangle](#page-7-0) [Fibonacci numbers](#page-32-0)

- [Caching](#page-63-0) [Closed forms \(if](#page-71-0) known) [Don't re-curse it, loop](#page-75-0)
- [Eigenbunnies!](#page-85-0)

[Summary](#page-103-0)

## <span id="page-85-0"></span>**1** [Recursion?](#page-2-0)

[The basics](#page-3-0) [Pascal's triangle](#page-7-0) [Fibonacci numbers](#page-32-0)

## **2** [Issues in recursion](#page-56-0)

[Caching](#page-63-0) [Closed forms \(if known\)](#page-71-0) [Don't re-curse it, loop it!](#page-75-0)

# **3** [Eigenbunnies!](#page-85-0)

4 [Summary](#page-103-0)

# Outline

イロト イ押 トイヨト イヨト 一重

 $2990$ 

#### John Perry

#### [Recursion?](#page-2-0)

[The basics](#page-3-0) [Pascal's triangle](#page-7-0) [Fibonacci numbers](#page-32-0)

- [Caching](#page-63-0) [Closed forms \(if](#page-71-0)
- [Don't re-curse it, loop](#page-75-0)

[Eigenbunnies!](#page-85-0)

[Summary](#page-103-0)

# Neat fact of eigenvectors

.

 $\Omega$ 

 $\mathbf{E} = \mathbf{A} \oplus \mathbf{A} + \mathbf{A} \oplus \mathbf{A} + \mathbf{A} \oplus \mathbf{A} + \mathbf{A} \oplus \mathbf{A}$ 

# Theorem [\(Eigendecomposition\)](http://en.wikipedia.org/wiki/Eigendecomposition_of_a_matrix) Let M be an  $n \times n$  matrix with

- $\bullet\;$  independent eigenvectors  ${\bf e}_1,\ldots,{\bf e}_n$
- corresponding to eigenvalues  $\lambda_1, \ldots, \lambda_n$ .

We can rewrite M as  $M = Q\Lambda Q^{-1}$  where

$$
Q = (e_1|e_2|\cdots|e_n) \qquad \Lambda = \begin{pmatrix} \lambda_1 & & & \\ & \lambda_2 & & \\ & & \ddots & \\ & & & \lambda_n \end{pmatrix}
$$

### John Perry

#### [Recursion?](#page-2-0)

- [The basics](#page-3-0) [Pascal's triangle](#page-7-0)
- [Fibonacci numbers](#page-32-0)

- [Caching](#page-63-0)
- [Closed forms \(if](#page-71-0) known)
- [Don't re-curse it, loop](#page-75-0) it!

## [Eigenbunnies!](#page-85-0)

[Summary](#page-103-0)

## With *M* as defined,

$$
Q = \begin{pmatrix} 1 & 1 \\ 1 & -1 \end{pmatrix} \qquad \Lambda = \begin{pmatrix} 2 & \\ & -2 \end{pmatrix}
$$

Verify in Sage that  $M = Q\Lambda Q^{-1}$ 

# Example

**KORKAR KERKER DRAM** 

### John Perry

#### [Recursion?](#page-2-0)

[The basics](#page-3-0) [Pascal's triangle](#page-7-0) [Fibonacci numbers](#page-32-0)

- [Caching](#page-63-0)
- [Closed forms \(if](#page-71-0) known)
- [Don't re-curse it, loop](#page-75-0) it!

[Eigenbunnies!](#page-85-0)

[Summary](#page-103-0)

# With *M* as defined,

$$
Q = \begin{pmatrix} 1 & 1 \\ 1 & -1 \end{pmatrix} \qquad \Lambda = \begin{pmatrix} 2 & \\ & -2 \end{pmatrix}
$$

Verify in Sage that  $M = Q\Lambda Q^{-1}$ 

sage: 
$$
Q = \text{matrix}(2, 2, [1, 1, 1, -1])
$$

\nsage:  $L = \text{matrix}(2, 2, [2, 0, 0, -2])$ 

\nsage:  $Q * L * Q * * (-1)$ 

\n[0 2]

\n[2 0]

$$
\ldots \text{recall } M = \left( \begin{array}{cc} 0 & 2 \\ 2 & 0 \end{array} \right)
$$

**KORKAR KERKER DRAM** 

Example

## John Perry

#### [Recursion?](#page-2-0)

[The basics](#page-3-0) [Pascal's triangle](#page-7-0) [Fibonacci numbers](#page-32-0)

[Caching](#page-63-0)

[Closed forms \(if](#page-71-0) known)

[Don't re-curse it, loop](#page-75-0) it!

### [Eigenbunnies!](#page-85-0)

[Summary](#page-103-0)

# But how is this useful?

K ロ ▶ K @ ▶ K 할 ▶ K 할 ▶ . 할 . 9 Q Q\*

## Consider the numbers

 $1, 1, 2, 3, 5, 8, 13, \ldots$ 

#### John Perry

#### [Recursion?](#page-2-0)

[The basics](#page-3-0) [Pascal's triangle](#page-7-0) [Fibonacci numbers](#page-32-0)

[Caching](#page-63-0) [Closed forms \(if](#page-71-0)

known)

[Don't re-curse it, loop](#page-75-0)

[Eigenbunnies!](#page-85-0)

[Summary](#page-103-0)

# But how is this useful?

**KORKAR KERKER DRAM** 

## Consider the numbers

 $1, 1, 2, 3, 5, 8, 13, \ldots$ 

This is the well-known [Fibonacci sequence:](http://en.wikipedia.org/wiki/Fibonacci_number)

$$
f_1 = 1
$$
  $f_2 = 1$   $f_n = f_{n-1} + f_{n-2}$ 

Can we get a "non-recursive" formula?

### John Perry

[Recursion?](#page-2-0) [The basics](#page-3-0) [Pascal's triangle](#page-7-0) [Fibonacci numbers](#page-32-0)

## As a matrix equation,

$$
\left(\begin{array}{cc} 1 & 1 \\ 1 & 0 \end{array}\right)\left(\begin{array}{c} f_{n-1} \\ f_{n-2} \end{array}\right)=\left(\begin{array}{c} f_n \\ f_{n-1} \end{array}\right)
$$

Fibonacci matrix

K ロ ▶ K @ ▶ K 할 ▶ K 할 ▶ . 할 . 9 Q Q\*

## Let's try rewriting the matrix

$$
F = \left(\begin{array}{cc} 1 & 1 \\ 1 & 0 \end{array}\right).
$$

#### [Caching](#page-63-0)

[Closed forms \(if](#page-71-0) known)

[Don't re-curse it, loop](#page-75-0) it!

### [Eigenbunnies!](#page-85-0)

[Summary](#page-103-0)

### John Perry

[Recursion?](#page-2-0) [The basics](#page-3-0) [Pascal's triangle](#page-7-0) [Fibonacci numbers](#page-32-0)

## As a matrix equation,

$$
\left(\begin{array}{cc} 1 & 1 \\ 1 & 0 \end{array}\right) \left(\begin{array}{c} f_{n-1} \\ f_{n-2} \end{array}\right) = \left(\begin{array}{c} f_n \\ f_{n-1} \end{array}\right)
$$

Fibonacci matrix

**KO KA KO KE KE KA HE KO KO** 

Let's try rewriting the matrix

$$
F = \left(\begin{array}{cc} 1 & 1 \\ 1 & 0 \end{array}\right).
$$

[Don't re-curse it, loop](#page-75-0) [Eigenbunnies!](#page-85-0)

[Summary](#page-103-0)

[Caching](#page-63-0) [Closed forms \(if](#page-71-0) known)

```
sage: F = matrix(2, 2, [1, 1, 1, 0])sage: f12 = vector([1,1])sage: F*f12
[2, 1]
sage: F^2*f12
[3, 2]
sage: F^3*f12
[5, 3]
...
```
## Iterative multiplication generates the sequence

### John Perry

#### [Recursion?](#page-2-0)

[The basics](#page-3-0) [Pascal's triangle](#page-7-0) [Fibonacci numbers](#page-32-0)

- [Caching](#page-63-0) [Closed forms \(if](#page-71-0) known)
- [Don't re-curse it, loop](#page-75-0) it!

### [Eigenbunnies!](#page-85-0)

[Summary](#page-103-0)

# In short,

K ロ ▶ K @ ▶ K 할 ▶ K 할 ▶ . 할 | 990

$$
F^{n-2}\left(\begin{array}{c}f_2\\f_1\end{array}\right) = \left(\begin{array}{c}f_n\\f_{n-1}\end{array}\right)
$$

and

$$
F^{n-2} = (Q\Lambda Q^{-1})^{n-2}
$$
  
= 
$$
\underbrace{(Q\Lambda Q^{-1})(Q\Lambda Q^{-1})\cdots (Q\Lambda Q^{-1})}_{n-2}
$$
  
= 
$$
\underbrace{Q\Lambda (Q^{-1}Q)\Lambda (Q^{-1}Q)\cdots (Q^{-1}Q)\Lambda Q^{-1}}_{n-2}
$$
  
= 
$$
Q\Lambda^{n-2}Q^{-1}
$$

Since *Λ* is diagonal, it is easy to compute *Λ* n

# What to do?

**KOD KARD KED KED DRAM** 

#### [Recursion?](#page-2-0)

MAT 305: [Mathematical](#page-0-0) Computing John Perry

[The basics](#page-3-0) [Pascal's triangle](#page-7-0) [Fibonacci numbers](#page-32-0)

- [Caching](#page-63-0)
- [Closed forms \(if](#page-71-0) known)
- [Don't re-curse it, loop](#page-75-0)
- [Eigenbunnies!](#page-85-0)

[Summary](#page-103-0)

## General outline:

- Compute eigenvectors and eigenvalues sage: F.eigenvectors\_right()
- Construct  $QΛ<sup>n</sup>Q<sup>-1</sup>$

$$
sage: Q = matrix(2,2,[...])
$$

```
sage: L = matrix(2, 2, [...])
```
• Analyze the equation

### John Perry

#### [Recursion?](#page-2-0)

- [The basics](#page-3-0) [Pascal's triangle](#page-7-0)
- [Fibonacci numbers](#page-32-0)

- [Caching](#page-63-0)
- [Closed forms \(if](#page-71-0) known)
- [Don't re-curse it, loop](#page-75-0)

## [Eigenbunnies!](#page-85-0)

[Summary](#page-103-0)

## One "drawback"

**KO KA KO KE KE KA HE KO KO** 

• eigenvectors, eigenvalues look inexact sage: F.eigenvectors\_right() [(-0.618033988749895?,  $[(1, -1.618033988749895?)], 1),$ (1.618033988749895?,  $[(1, 0.618033988749895?)], 1)]$ 

### John Perry

#### [Recursion?](#page-2-0)

- [The basics](#page-3-0) [Pascal's triangle](#page-7-0)
- [Fibonacci numbers](#page-32-0)

- [Caching](#page-63-0)
- [Closed forms \(if](#page-71-0) known)
- [Don't re-curse it, loop](#page-75-0)

## [Eigenbunnies!](#page-85-0)

[Summary](#page-103-0)

## • eigenvectors, eigenvalues look inexact sage: F.eigenvectors\_right() [(-0.618033988749895?,  $[(1, -1.618033988749895?)], 1),$ (1.618033988749895?,  $[(1, 0.618033988749895?)], 1)]$

• In fact, we can determine their exact values sage: edata =  $F.eigenvectors\_right()$ sage:  $lam1$ ,  $lam2 = edata[0][0]$ ,  $edata[1][0]$ sage:  $lam1 = lam1.radical_expression()$ ;  $lam1$  $-1/2*sqrt(5) + 1/2$ sage: lam2 = lam2.radical\_expression(); lam2  $1/2*sqrt(5) + 1/2$ 

### John Perry

#### [Recursion?](#page-2-0)

[The basics](#page-3-0) [Pascal's triangle](#page-7-0) [Fibonacci numbers](#page-32-0)

[Caching](#page-63-0) [Closed forms \(if](#page-71-0) [Don't re-curse it, loop](#page-75-0)

### [Eigenbunnies!](#page-85-0)

[Summary](#page-103-0)

## $[(-1/2*sqrt(5) + 1/2, [ (1, -1/2*sqrt(5) - 1/2) ], 1),$  $(1/2*sqrt(5) + 1/2, [(1, 1/2*sqrt(5) - 1/2)], 1)]$

Put it together

**KOD KARD KED KED DRAM** 

```
sage: Q = matrix([1, -1/2*sqrt(5) - 1/2],[1,1/2*sqrt(5) - 1/2])
sage: var('n')
sage: L = matrix(2, 2, [(-1/2*sqrt(5) + 1/2)^{n}(n-2), 0,0, (1/2*sqrt(5) + 1/2)^{n}(n-2)
          ])
sage: Q*L*Q**(-1)
...very unpleasant
```
#### John Perry

#### [Recursion?](#page-2-0)

[The basics](#page-3-0) [Pascal's triangle](#page-7-0) [Fibonacci numbers](#page-32-0)

[Caching](#page-63-0) [Closed forms \(if](#page-71-0) known) [Don't re-curse it, loop](#page-75-0)

[Eigenbunnies!](#page-85-0)

[Summary](#page-103-0)

# Let  $M = (Q\Lambda^n Q^{-1})\binom{1}{1}$ , and let  $f_n = M_{1,1}$  (the top entry).

... or is it?

**KORKAPRADER DE VOOR** 

An "algebraic massage" (.full\_simplify()) gives

$$
f_n = \frac{\sqrt{5}}{10} \left[ \left( 3 + \sqrt{5} \right) \left( \frac{1 + \sqrt{5}}{2} \right)^{n-2} - \left( 3 - \sqrt{5} \right) \left( \frac{1 - \sqrt{5}}{2} \right)^{n-2} \right],
$$

already a "pleasant" closed form, and thus what we wanted.

#### John Perry

#### [Recursion?](#page-2-0)

[The basics](#page-3-0) [Pascal's triangle](#page-7-0) [Fibonacci numbers](#page-32-0)

[Caching](#page-63-0) [Closed forms \(if](#page-71-0) known) [Don't re-curse it, loop](#page-75-0)

[Eigenbunnies!](#page-85-0)

[Summary](#page-103-0)

# Let  $M = (Q\Lambda^n Q^{-1})\binom{1}{1}$ , and let  $f_n = M_{1,1}$  (the top entry).

An "algebraic massage" (.full\_simplify()) gives

$$
f_n = \frac{\sqrt{5}}{10} \left[ \left( 3 + \sqrt{5} \right) \left( \frac{1 + \sqrt{5}}{2} \right)^{n-2} - \left( 3 - \sqrt{5} \right) \left( \frac{1 - \sqrt{5}}{2} \right)^{n-2} \right],
$$

... or is it?

**KORKAPRADER DE VOOR** 

already a "pleasant" closed form, and thus what we wanted.

But we can do better!

### John Perry

#### [Recursion?](#page-2-0)

- [The basics](#page-3-0) [Pascal's triangle](#page-7-0)
- [Fibonacci numbers](#page-32-0)

- [Caching](#page-63-0)
- [Closed forms \(if](#page-71-0) known)
- [Don't re-curse it, loop](#page-75-0) it!

### [Eigenbunnies!](#page-85-0)

[Summary](#page-103-0)

# More algebraic massage...

.

**KORKAR KERKER DRAM** 

## Use Sage (in particular, expand()) to verify that

$$
3 + \sqrt{5} = 2\left(\frac{1 + \sqrt{5}}{2}\right)^2
$$
 and  $3 - \sqrt{5} = 2\left(\frac{1 - \sqrt{5}}{2}\right)^2$ 

#### John Perry

#### [Recursion?](#page-2-0)

[The basics](#page-3-0) [Pascal's triangle](#page-7-0) [Fibonacci numbers](#page-32-0)

- [Caching](#page-63-0)
- [Closed forms \(if](#page-71-0) known)
- [Don't re-curse it, loop](#page-75-0) it!

### [Eigenbunnies!](#page-85-0)

[Summary](#page-103-0)

# More algebraic massage...

.

**KOD KARD KED KED DRAM** 

## Use Sage (in particular, expand()) to verify that

$$
3 + \sqrt{5} = 2\left(\frac{1 + \sqrt{5}}{2}\right)^2
$$
 and  $3 - \sqrt{5} = 2\left(\frac{1 - \sqrt{5}}{2}\right)^2$ 

## We can use this fact to rewrite

$$
f_n = \frac{\sqrt{5}}{10} \left[ \left( 3 + \sqrt{5} \right) \left( \frac{1 + \sqrt{5}}{2} \right)^{n-2} - \left( 3 - \sqrt{5} \right) \left( \frac{1 - \sqrt{5}}{2} \right)^{n-2} \right]
$$

as...

John Perry

# Binet's Formula

K ロ ▶ K @ ▶ K 할 ▶ K 할 ▶ . 할 . 9 Q Q\*

#### [Recursion?](#page-2-0)

- [The basics](#page-3-0) [Pascal's triangle](#page-7-0)
- [Fibonacci numbers](#page-32-0)

- [Caching](#page-63-0)
- [Closed forms \(if](#page-71-0) known)
- [Don't re-curse it, loop](#page-75-0) it!

### [Eigenbunnies!](#page-85-0)

[Summary](#page-103-0)

$$
f_n = \frac{1}{\sqrt{5}} \left[ \left( \frac{1 + \sqrt{5}}{2} \right)^n - \left( \frac{1 - \sqrt{5}}{2} \right)^n \right]
$$
  
golden ratio

(kindly observe a moment of reverent awe)

### John Perry

#### [Recursion?](#page-2-0)

[The basics](#page-3-0) [Pascal's triangle](#page-7-0) [Fibonacci numbers](#page-32-0)

- [Caching](#page-63-0) [Closed forms \(if](#page-71-0) known)
- [Don't re-curse it, loop](#page-75-0) it!
- [Eigenbunnies!](#page-85-0)
- [Summary](#page-103-0)

## <span id="page-103-0"></span>**1** [Recursion?](#page-2-0)

[The basics](#page-3-0) [Pascal's triangle](#page-7-0) [Fibonacci numbers](#page-32-0)

## **2** [Issues in recursion](#page-56-0)

[Caching](#page-63-0) [Closed forms \(if known\)](#page-71-0) [Don't re-curse it, loop it!](#page-75-0)

# **3** [Eigenbunnies!](#page-85-0)

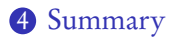

# Outline

# Summary

**KOD KARD KED KED DRAM** 

#### MAT 305: **[Mathematical](#page-0-0)** Computing

## John Perry

#### [Recursion?](#page-2-0)

- [The basics](#page-3-0) [Pascal's triangle](#page-7-0)
- [Fibonacci numbers](#page-32-0)

- [Caching](#page-63-0)
- [Closed forms \(if](#page-71-0)
- [Don't re-curse it, loop](#page-75-0)

## [Eigenbunnies!](#page-85-0)

[Summary](#page-103-0)

• Recursion: function defined using other values of function

- can waste computation
- can lead to infinite loops (bad design)
- Use when

• Issues

- closed/loop form too complicated
- chains not too long
- "memory table" feasible